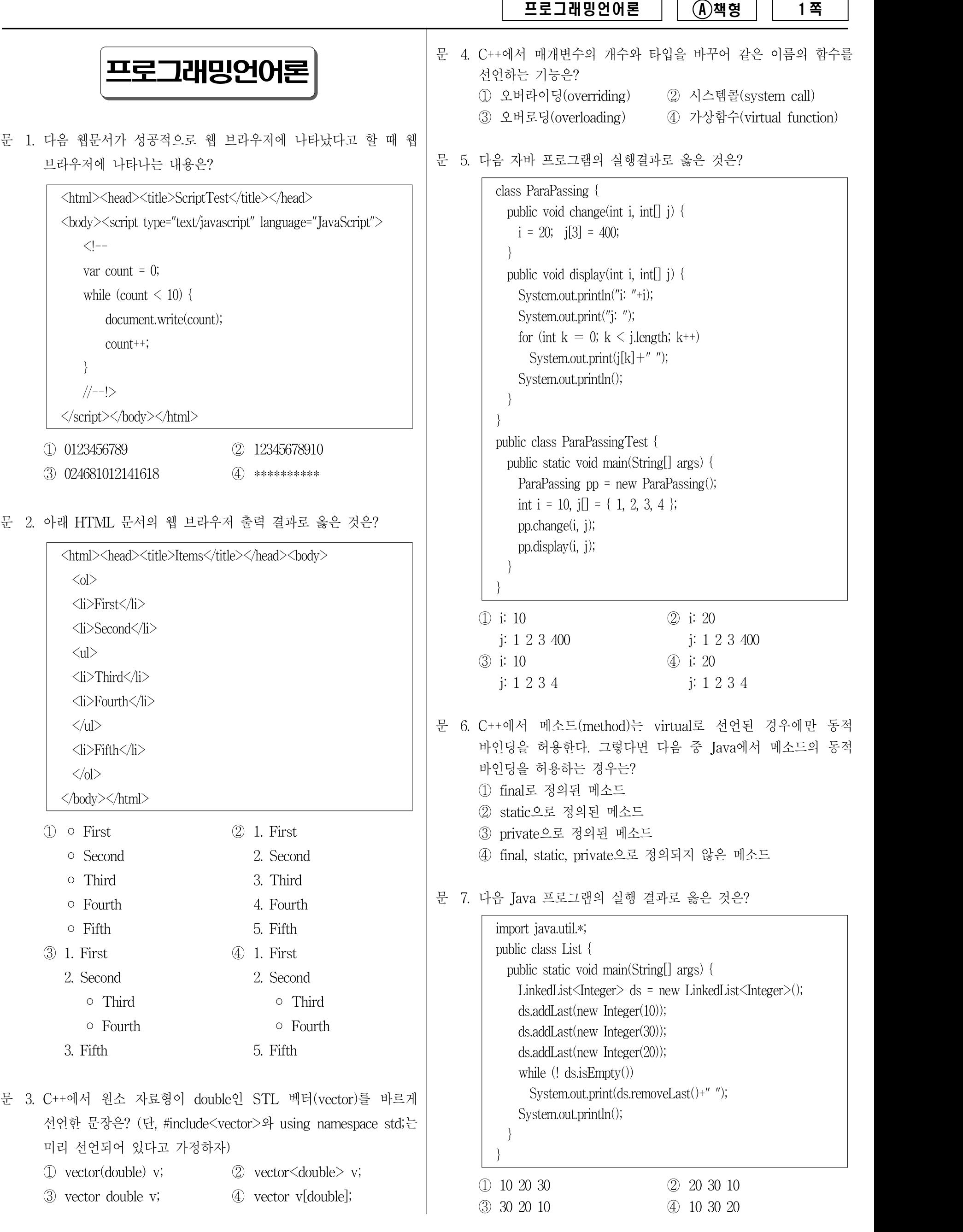

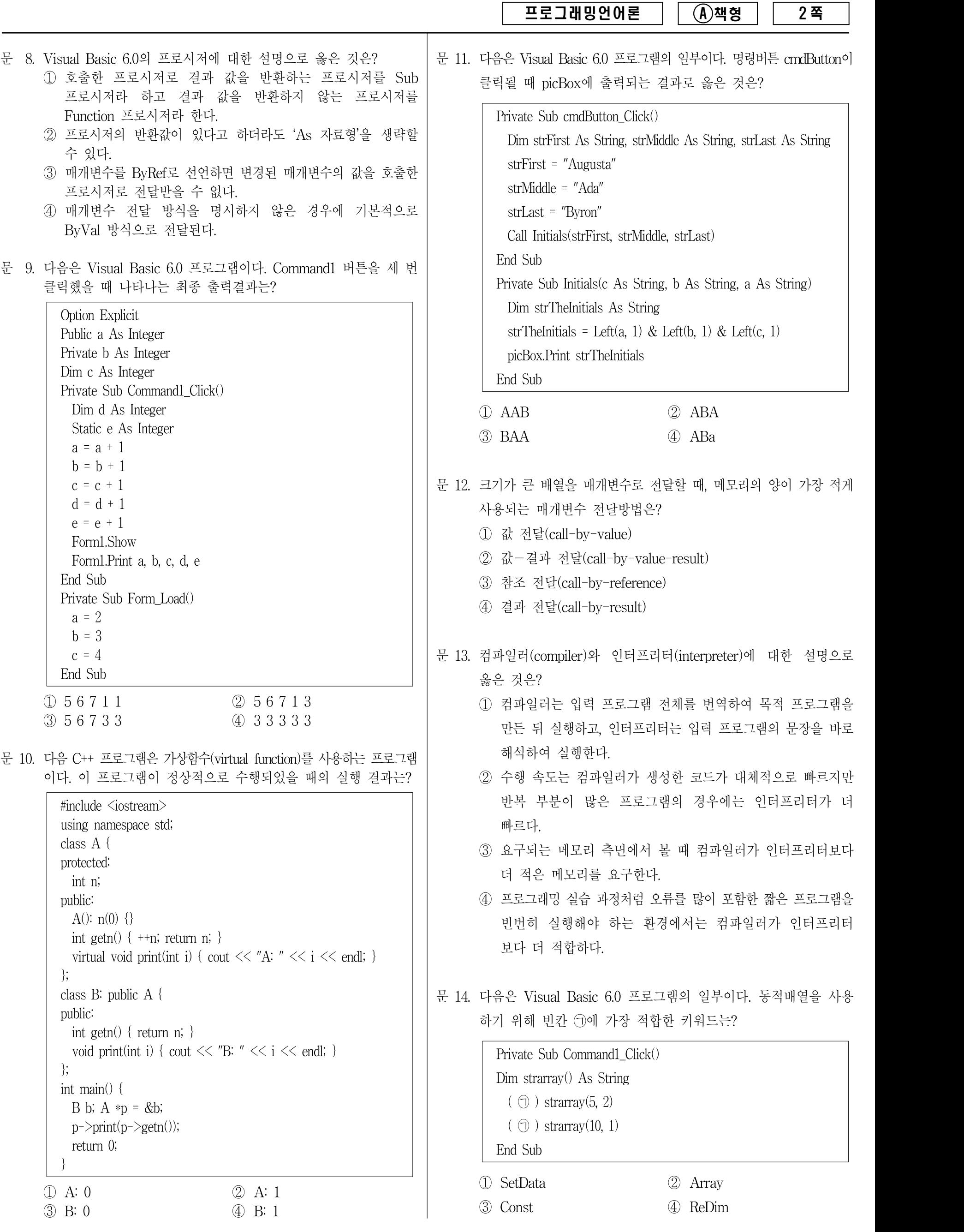

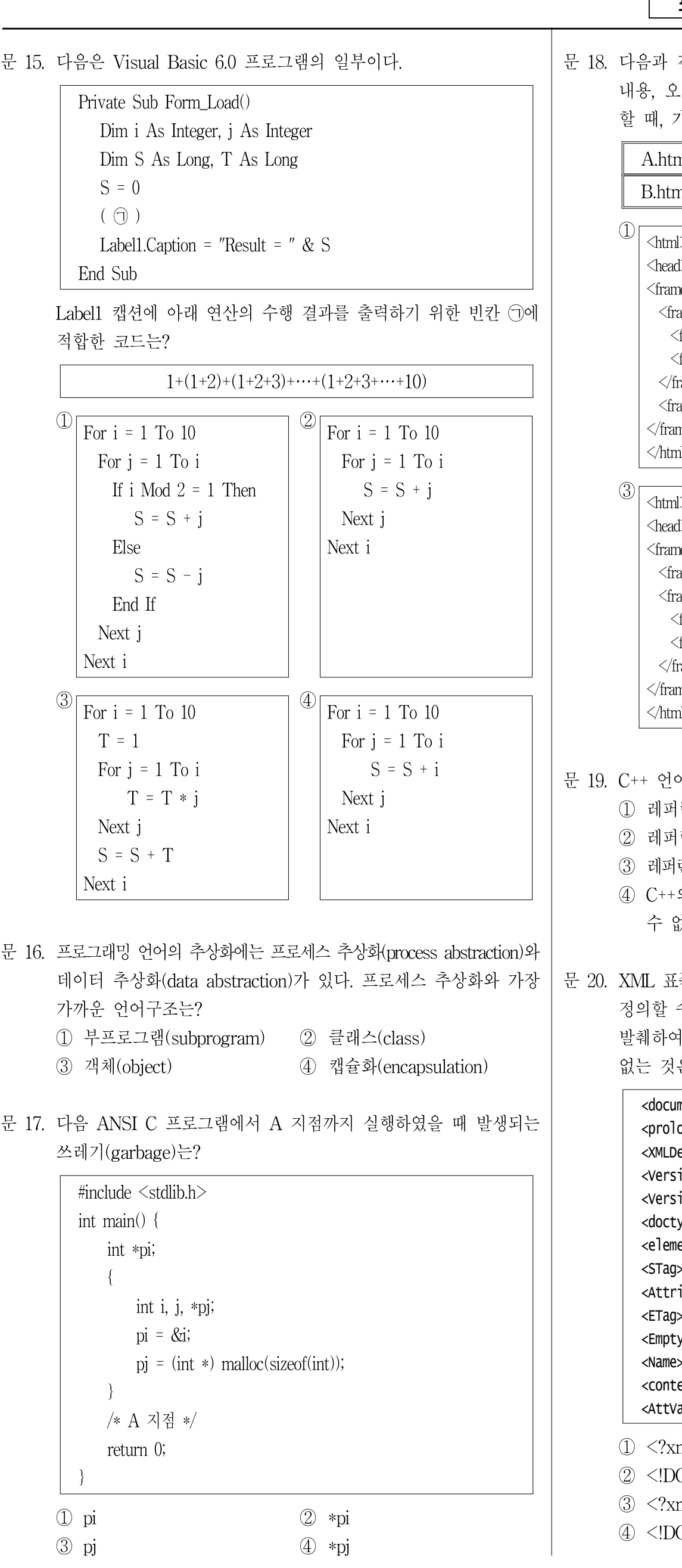

프로그래밍언어론 || ④책형 || 3쪽

음과 같이 왼쪽 상단에는 A.html 내용, 왼쪽 하단에는 B.html 용, 오른쪽에는 C.html 내용이 나오도록 프레임을 구성하고자 할 때, 가장 바르게 작성한 HTML 문서는?

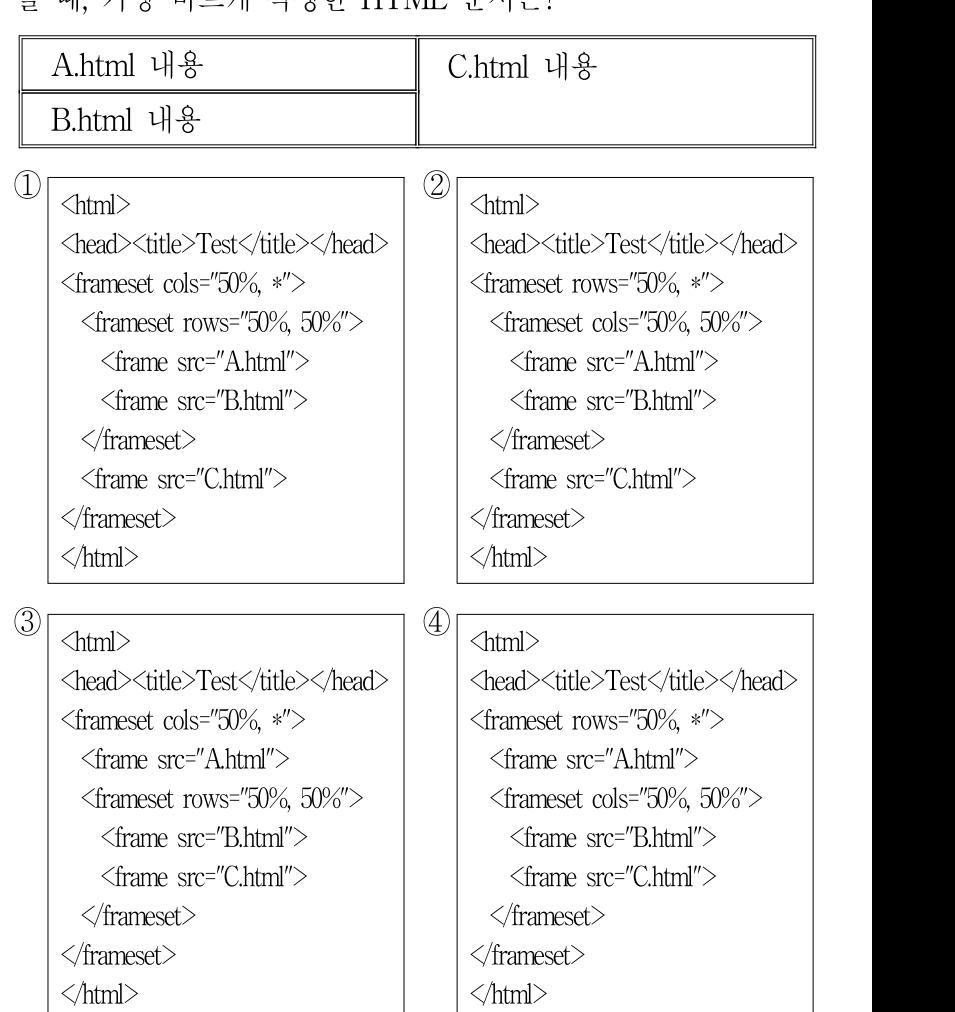

- + 언어의 레퍼런스에 대한 설명으로 옳지 않은 것은?
	- ① 레퍼런스는 다른 변수의 별명이다.
	- ② 레퍼런스는 선언 시에 반드시 초기화하여야 한다.
	- ③ 레퍼런스를 사용하는 과정에서 참조하는 대상을 변경할 수도 있다.
	- ④ C++의 다른 자료형과 달리 레퍼런스는 배열 형태로 선언할 수 없다.
- AL 표준 명세는 EBNF(Extended Backus-Naur Form)의 형식으로 정의할 수 있다. 다음은 EBNF로 작성된 XML 표준 명세를 일부 발췌하여 변형한 것이다. 이 EBNF 명세에 의해서 만들어질 수 없는 것은?

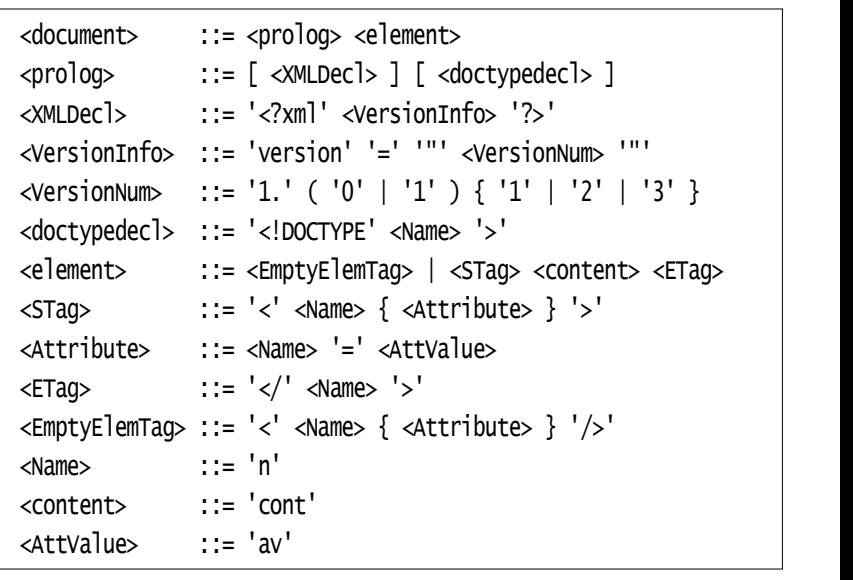

 $\langle$  2xml version = "1.1" ?  $\langle$  1 n=av  $\langle$ 

- $\langle$  DOCTYPE n>  $\langle$ n $\rangle$
- $\langle 2x$ ml version = "1.123"  $\langle x \rangle$   $\langle x \rangle$  n=av n=av> cont  $\langle x \rangle$
- $\langle$  = <!DOCTYPE n>  $\langle$  n>  $\langle$  n>